# Come portare traffico al sito web: 8 super consigli esplosivi

di Paolo Franzese

Oggi parliamo di come portare traffico al sito web con SEO, social media marketing , email marketing , pubblicità PPC . Tu da dove inizi e come usi questi strumenti per ottenere più traffico sul tuo sito web? Vediamo…

# Digital Marketing

Se sei un principiante di Digital Marketing e vuoi farti notare continua a leggere perché ti spiegherò come funzionano tutte queste cose basandomi su un quarto di secolo di esperienza, condito da un po' di teoria, con questi miei suggerimenti ti aiuterò a crescere, cercare i tuoi concorrenti e dominare la tua nicchia.

Ovviamente queste strategie di marketing sono da me utilizzate personalmente per ottenere risultati straordinari. Un consiglio saggio è di non provarle tutte in una volta, ma di sceglierne una, sperimentare, padroneggiarla prima di passare alla successiva.

Un altro consiglio è leggere anche questo post: [Cosa fare per un marketing esplosivo](https://www.imaginepaolo.com/2021/04/cosa-fare-per-un-marketing-esplosivo/).

È importante porsi nella mentalità del consumatore, lo sappiamo molto bene tutti, viviamo nel " content first ", prima il contenuto, le persone prima di acquistare cercano informazioni in rete e [specialmente su Google.](https://www.imaginepaolo.com/2016/03/come-fare-per-vendere-piu-prodottiservizi-zmot-zero-moment-of-truth/) Primo consiglio, non devi pensare a quanto sia grande il tuo prodotto o servizio ma pensa come se fossi un tuo cliente, adotta la mentalità di aiutare le persone piuttosto che cercare di venderle qualcosa. Se diffondi contenuti gratuiti e di valore pertinenti con la tua attività per aiutare le persone a risolvere i problemi, allora raggiungi un pubblico più ampio e crei fiducia intorno al tuo brand.

Una slide (n. 136) del seminario di [Personal Branding di Paolo Franzese](https://www.facebook.com/groups/motivazionepersonalbranding) che illustra dove devi concentrare

Oggi hai l'opportunità di mostrare alle persone come i tuoi prodotti e i tuoi servizi possono aiutarli a risolvere il loro problemi, questa è la parte migliore. Inizia a risolvere i problemi delle persone e a soddisfare i loro desideri e bisogni.

Come ottenere più traffico sul tuo sito web? Parti dal tuo blog pensando alla SEO.

# Scrivi sul blog pensando alla SEO

La prima strategia è proprio questa, scrivi pensando alla SEO, [scrivere un blog](https://www.imaginepaolo.com/2021/08/come-guadagnare-con-un-blog/) non vuol dire raccontare ciò che hai fatto oggi, questo è un diario, non fraintendermi, anche questo tipo di contenuto può avere il suo effetto se hai un pubblico fedele e già esistente. Ma credo che la maggior parte di voi, voglia solo ottenere più traffico, potenziali clienti (lead) e vendite per cui abbiamo bisogno di parlare di soluzioni di problemi che il tuo pubblico di destinazione intende risolvere.

Se hai un blog, anzi, per il tuo blog, che devi necessariamente avere, questo processo è chiamato: ricerca per parola chiave.

Come portare traffico al sito web? Ora ti faccio un esempio.

Social Media Manager, per esempio

Supponiamo che tu sia un [social media manager](https://www.imaginepaolo.com/2017/03/social-media-manager-cosa-perche-necessario-la-tua-azienda/) e che tu venda [consulenze per crescere sui](https://www.imaginepaolo.com/consulenza/)  [social media,](https://www.imaginepaolo.com/consulenza/) cosa potrebbero cercare i tuoi futuri clienti in Google?

Probabilmente domande tipo:

- Come ottenere più follower su TikTok?
- Come crescere su Instagram?
- Come diventare influencer?

Ecco dei problemi molto reali e di cui tu devi scrivere le soluzioni, le persone cercano soluzioni. Queste query di ricerca ottengono decine di migliaia di ricerche ogni mese, lo puoi scoprire con i [sistemi che ti ho descritto qui](https://www.imaginepaolo.com/2021/01/come-trovare-le-parole-chiave/). Queste domande sono perfette, nelle risposte puoi aiutare le persone a risolvere i loro problemi ed integrare i tuoi prodotti nel contenuto.

Guarda la prima domanda "[Come ottenere più follower su TikTok?](https://www.imaginepaolo.com/2020/06/tiktok-come-aumentare-follower-like-e-diventare-famosi/)", potresti rispondere con un bell'articolo su TikTok e fornire una soluzione gratuitamente. Quindi aiuta i tuoi lettori a diagnosticare il problema ed offrire soluzioni all'interno del post.

Ci sono domande in cui c'è anche un intento, "[Come crescere su Instagram?"](https://www.imaginepaolo.com/2020/11/cosa-fare-per-ottenere-piu-follower-su-instagram/), questa combinazione è un titolo magnetico di facile presa per qualsiasi offerta di soluzione, in questa domanda c'è anche l'intenzione di "crescere", quindi probabilmente potrebbero essere in una fase iniziale della costruzione del profilo.

Quindi focus su:

- Chi sei? Cosa offri?
- Cosa cercano i tuoi clienti? Quali sono i problemi dei tuoi clienti?
- Scrivi delle soluzioni ai loro problemi.

Anche su [? Clubhouse](https://www.imaginepaolo.com/2021/02/invito-clubhouse/) spesso si affronta il tema "serve ancora il blog?", un tema caldo, io credo che il blog sia la cosa migliore oggi per fare attività di SEO, una volta classificato, sarai libero di ricevere traffico coerente da Google.

Come portare traffico al sito web? Investi in contenuti video.

# Crea contenuti video

Oggi ci sono vari luoghi da presenziare con i video ma si consiglia di concentrarsi specificamente su YouTube , io ci aggiungerei TikTok .

YouTube è il secondo motore di ricerca più visitato e ci aggiungerei che nei risultati di ricerca di Google i caroselli video sono quasi raddoppiati.

Il video non è solo il futuro è il presente.

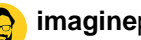

#### Video  $\lceil \cdot \rceil$

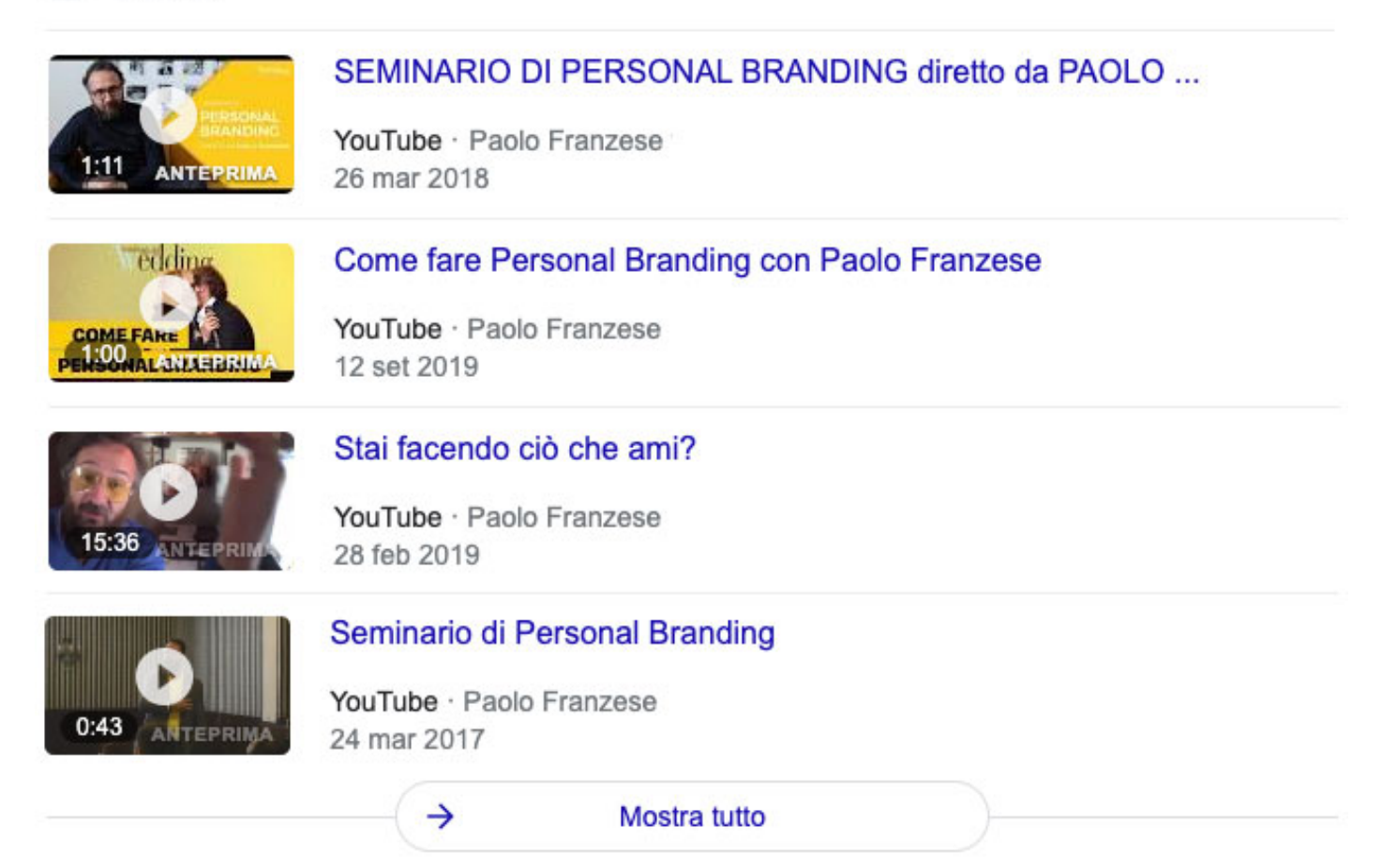

Un esempio di carosello nei risultati di ricerca Google

I tuoi clienti stanno cercando su YouTube le risposte alle loro domande. Ad esempio tu cosa fai quando stai per acquistare qualcosa? Cerchi su YouTube il video di qualcuno che ha già acquistato quel prodotto/servizio, semplice.

Alcuni numeri che ti faranno riflettere su YouTube:

- disponibile in più di 90 paesi, con supporto in **80** lingue;
- ci sono più di **1,9 miliardi** di utenti attivi ogni mese;
- il **62%** della base utenti sono di sesso maschile;
- su mobile raggiunge più persone tra i **18** e i **49** anni rispetto alla TV via cavo;
- ogni minuto vengono caricate su YouTube oltre **500 ore** di video;
- ogni giorno viene guardato oltre **1 miliardo** di ore di video;

Utilizza qualche strumento per di Keyword Explorer per capire le ricerche su YouTube per parola chiave, per trovare idee per argomenti che le persone stanno cercando nella tua nicchia.

Cerca una parola chiave generica nella tua nicchia, mettiti al lavoro e produci. Quando crei ivideo, prova, tieni fuori il superfluo e trasmetti quanto più valore necessario possibile. Questo tipuò aiutare a far crescere il tuo canale YouTube, lo stesso concetto puoi applicarlo anche suTikTok.

Se ti concentri alla soluzione di una determinata categoria di problemi vedrai arrivare sicuramente nuovi contatti e clienti paganti. Ovviamente anche la crescita su YouTube risponde a determinate regole SEO, preferisco affrontare il tema successivamente per aiutarti a classificare i tuoi video e ottenere più visualizzazioni.

Come portare traffico al sito web? Considera seriamente i social media.

# Fai Social Media Marketing

Il mio consiglio è che non devi necessariamente essere presente su ogni piattaforma di social media. Ora ti elenco un paio di suggerimenti importanti che ti aiuteranno a far crescere i tuoi canali social.

Meglio essere Batman su una piattaforma che Capitan Mutanda in tutte (ma meglio essere Capitan Harlock su tutte che Batman su una sola). – Marco Montemagno

? Domanda : sai [come si pronuncia Social Media?](https://www.imaginepaolo.com/2012/06/mass-media-o-mas-miidie-summit-o-sammit-inglese-vs-latino-chi-vincera/)

#### Concentrati su un solo social media

Quando sei all'inizio concentrati su un solo canale social media, ci vuole tempo per costruire un seguito, [ma i numeri non sono tutto](https://www.imaginepaolo.com/2020/09/come-far-crescere-il-tuo-instagram-organicamente/). Quello che serve, quello che vuoi è un seguito fedele. Se ti impegni in ogni possibile piattaforma di social media là fuori, la tua attenzione si divide e i risultati si diluiscono. Per cui ti consiglio di concentrare il tuo marketing su un canale di social media. Quale scegli?

#### Lavora dove si trova il tuo pubblico

Ecco l'altro suggerimento che posso darti, dove si trova il tuo pubblico di destinazione? Trova la piattaforma, impegnati per quel luogo e rispondi alle richieste con soddisfazione. Se devi scegliere un solo social network, non devi scegliere quello che ha più utenti più attivi, ma si tratta di capire il tipo di pubblico che è lì e se puoi servire la ragione per cui è lì.

Devi realmente capire il motivo per cui qualcuno sta accedendo alla specifica rete di social media, per esempio, le persone di solito vanno su YouTube per imparare a fare qualcosa o per essere intrattenuto, ma Facebook è diverso, pensaci.

Hai mai effettuato l'accesso a Facebook :

- sperando di vedere un tutorial di unboxing?
- sperando di trovare un'offerta limitata nel tempo, con il 90% di sconto, solo per i prossimi 30

#### minuti?

Probabilmente no, "le persone non controllano Facebook con la carta di credito in mano", alle persone piace condividere cose che sono utili, interessanti, scioccanti o divertenti. Se hai intenzione di portare le persone nel tuo mondo, presenta il tuo messaggio come una storia, un video o qualcos'altro che probabilmente ti permetterà di distinguerti nel feed infinito di YouTube.

Anche Pinterest può essere considerato un motore di ricerca sociale, una piattaforma dove le persone possono controllare ciò che vogliono cercare. L'intento principale degli utenti su questa piattaforma è quello di essere ispirati, imparare cose e pianificare a fare cose. Quindi crea contenuti che soddisfino le loro intenzioni di ricerca, se questo è il tuo pubblico, approfitta di un panorama meno competitivo degli altri per una prospettiva organica e pubblicitaria.

Il mio profilo Pinterest con 3,4 mila visualizzazioni mensili e 563 follower

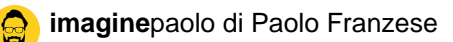

A proposito di annunci, questa è la prossima strategia di digital marketing, quando si tratta di pubblicità a pagamento, non buttare i tuoi soldi alla cieca solo perché hai letto che era un buon affare, ciò che funziona per una persona non lo sarà necessariamente per altri.

Ora pensiamo all'**ABC** della pubblicità a pagamento:

- **A** è per il pubblico;
- **B** è per il budget;
- **C** è per il marketing.

Abbiamo già coperto la parte del pubblico, passiamo alle altre parti.

Come portare traffico al sito web? Se vuoi impegnarti seriamente sui social network devi pensare al budget.

# **Pensa al Budget**

Come funzionano gli annunci? Solitamente si basano su aste, più inserzionisti ci sono, più costoso è l'annuncio per te. Se fai un'analisi di un settore molto competitivo si arriva a costi per clic elevati, anche di 500€, se ad esempio trovi "parole chiave" di 20€ e se hai un budget pubblicitario di 1000€ al mese puoi ottenere appena 50 clic, questa è matematica.

Invece puoi fare due cose:

### **Cerca parole chiave "economiche"**

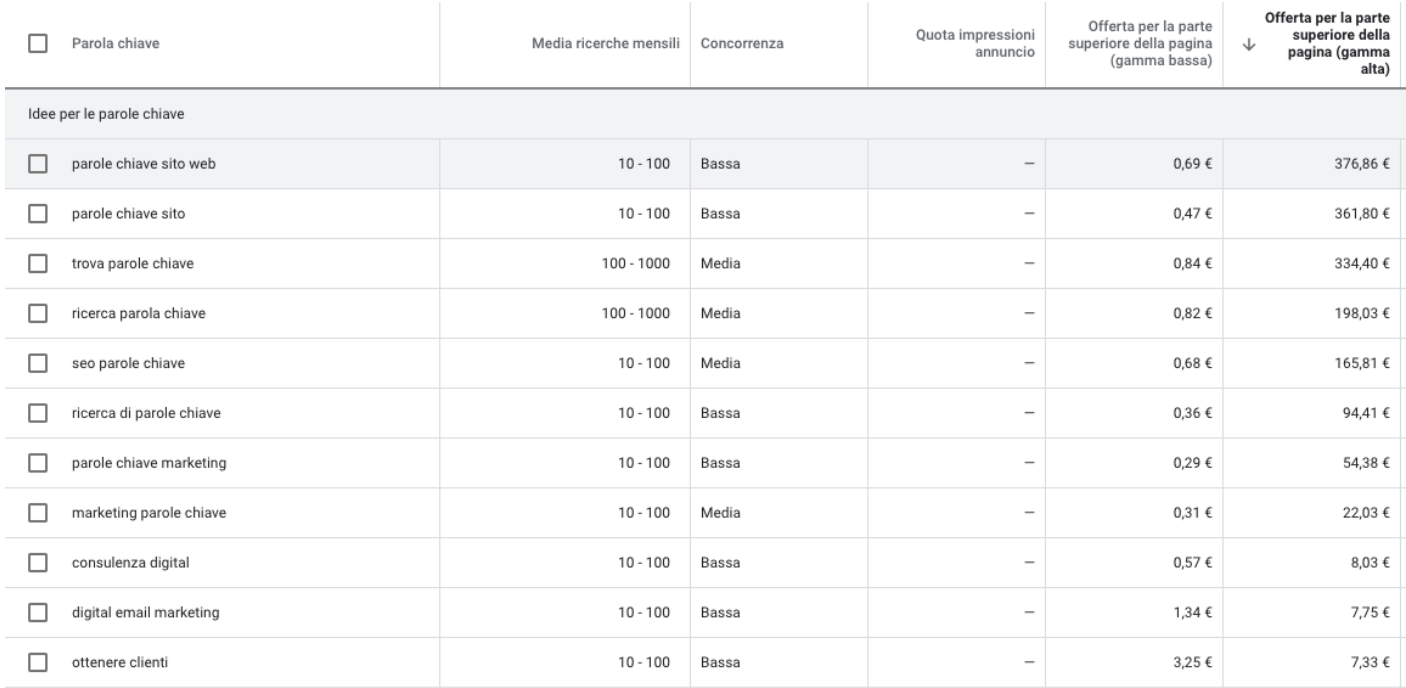

Utilizza uno strumento per l'analisi delle keyword

La prima opzione è cercare le parole chiave che hanno un costo per clic inferiore, puoi tranquillamente utilizzare [Google ADS Key Word Planner](https://ads.google.com/aw/keywordplanner/) e vedere le parole chiave che contengono la tua parola chiave di destinazione ed impostare un filtro per mostrare solo le parole chiave che hanno un costo massimo per clic di qualcosa di inferiore come 5€. Ovviamente con questo strumento puoi filtrare l'elenco e vedere se ci sono opportunità più redditizie invece di spendere 20€ per clic.

Un altro vantaggio è che puoi selezionare le keyword per intercettare meglio l'[intento di ricerca](https://www.imaginepaolo.com/2021/01/come-trovare-le-parole-chiave/) ed essere così più mirati.

#### Sperimenta altre piattaforme

La seconda cosa che puoi fare è sperimentare con piattaforme pubblicitarie meno popolari dove potrebbe essere il tuo pubblico di destinazione.

#### Content Marketing

Tutte le piattaforme pubblicitarie devono portare ROI (Return on investment) per gli inserzionisti, altrimenti non esisterebbero, ma devi trovare un modo per colmare il gap tra gli intenti della piattaforma e come monetizzare dai i tuoi prodotti/servizi, vediamo se va bene questa soluzione.

Guardiamo ad esempio Pinterest , una buona piattaforma per pubblicare i tuoi annunci. Non è certo una buona idea sponsorizzare una serie di link dei tuoi servizi. Meglio lavorare sul contenuto con i post del tuo blog, qui potrebbero funzionare davvero bene. Le persone accedono su Pinterest per essere ispirati e imparare cose nuove, ecco qui devi fare content marketing per creare un "ponte" tra l'intento della piattaforma (monetizzare) e il tuo scopo.

Potresti sponsorizzare qui i tuoi Pin, attraverso gli annunci di Pinterest, per cui rimandare ad un post utile sul tuo blog ed all'interno del contenuto potresti mostrare i tuoi prodotti a supporto del suggerimento nel titolo del post.

Impegnati nel definire l'ABC degli annunci a pagamento per aumentare la possibilità di convertire realmente, i tuoi sudati EURO guadagnati, in ROI.

? Nota: leaggi anche [Come iniziare a vendere on line: 6 consigli e idee veloci e gratuite.](https://www.imaginepaolo.com/2021/07/come-iniziare-a-vendere-on-line/)

Come portare traffico al sito web? Hai mai pensato ai podcast?

# Utilizza i Podcast

Questo aspetto l'ho riscoperto nel 2019/2020, infatti ho curato meglio il mio canale su [Spotify](https://open.spotify.com/show/3amf1FS3sS6yA5NPUFUGin):

è uno dei miei luoghi preferiti, ultimamente insieme a ? Clubhouse, ho anche scritto su [come](https://www.imaginepaolo.com/2020/03/ecco-il-perche-si-devono-utilizzare-anche-i-podcast-in-questo-periodo/)  [aprire un canale podcast](https://www.imaginepaolo.com/2020/03/ecco-il-perche-si-devono-utilizzare-anche-i-podcast-in-questo-periodo/). Ci sono due modi in cui guardare l'utilità dei podcast, vediamoli insieme, il primo è creare il tuo e il secondo è essere intervistato sul podcast di qualcun altro.

#### Crea il tuo podcast

Creare il proprio canale podcast è un'ottima soluzione per fare branding e costruirsi un pubblico, ma se sei appena agli inizi può volerci un bel po' di tempo per ottenere l'attenzione giusta.

#### Fatti intervistare sui podcast

Essere intervistati sui podcast è una storia diversa, i podcaster sono sempre alla ricerca di persone interessanti da intervistare. Può darsi che tu non abbia molta esperienza nel mondo online, ma sicuramente le tue esperienze offline potrebbero essere un ottimo modo per attrarre pubblico in un podcast e diventare così più popolare.

Se non sai a quali podcaster avvicinarti, un modo semplice per scovare qualche opportunità è ascoltare i tuoi podcast preferiti per trovare qualcuno nel tuo settore che sia stato intervistato. Se fai clic sull'intervista noterai due cose interessanti che posso ovviamente portarti traffico:

- 1. il nome dell'ospite è nel titolo, una cosa molto comune per le interviste in podcast;
- 2. il collegamento all'ospite magari nella pagina.

L'abilità è trovare podcaster pertinenti che intervistano, puoi contattarli indicando il motivo per cui dovrebbero intervistarti e il valore che puoi dare al pubblico del podcaster.

Alcuni tools utili per chi fa podcasting (nel gruppo [IMAGINERS](https://www.facebook.com/groups/206650089694979/post_tags/?post_tag_id=1107868039573175) ho condiviso altri strumenti utili):

? Nota: servizio online free per trascrivere in automatico audio da un Feed Podcast, [podcasterpro.com/](https://www.podcasterpro.com/)

? Nota: trova gli ospiti perfetti per il tuo podcast, [matchmaker.fm](https://www.matchmaker.fm/)

Come portare traffico al sito web? Considera anche l'email marketing.

# Riconsidera l'Email Marketing

Chi utilizza l'email marketing come strategia per fare Digital Marketing probabilmente ti affermerà che "Email is the King". L'email marketing è fantastico ma prima devi recuperare traffico per ottenere abbonati email, abbonati alla newsletter.

Io ogni venerdì invio una newsletter ai miei 1220 iscritti segnalando l'articolo della settimana e qualche altra news condivisa, andando a misurare la percentuale di iscritti che hanno aperto l'email e quanti clic hanno ottenuto.

Non è così semplice come tutti i "guru" fanno capire, anche io ogni volta che mi occupo della costruzione di un sito web propongo l'utilizzo di una strategia di email marketing ma, non fraintendermi, questo parte è molto complessa. La cura dell'email marketing richiede conoscenza nell'utilizzo dei moduli di attivazione per trasformare un visitatore in un abbonato .

La posta elettronica è un valido strumento per creare connessioni con il tuo pubblico e vendere articoli a prezzo alto. Ti consiglio di concentrarti innanzitutto sulla creazione della tua lista di email sin dal primo giorno, è molto importante questa fase e potresti anche collezionare email di persone interessate fin dall'inizio, anche se non è un elenco sostanziale.

Raccogli email e le autorizzazioni ad utilizzarle per fini pubblicitari, sii realistico con i tuoi obiettivi, mentre costruisci il tuo pubblico, dedica più tempo alla tua posta elettronica. Crea elenchi e studiati come come puoi servire le persone via email con la tua attività.

Dal 2013 più di 1000 iscritti hanno ricevuto la mia newsletter. Se anche tu vuoi ricevere gratuitamente la mia newsletter, [iscriviti](https://www.imaginepaolo.com/newsletter/).

Come portare traffico al sito web? Crea una community intorno ai tuoi servizi.

## Crea una community

Siamo alla strategia di digital marketing, finale, che consiste nell'usare forum e gruppi come community, sono ottimi canali di promozione (ad esempio su [Facebook](https://www.facebook.com/groups/motivazionepersonalbranding), Quora, Reddit). Ne ho parlato anche in precedenti articoli [\(Come creare un gruppo di successo su Facebook\)](https://www.imaginepaolo.com/2020/11/come-creare-un-gruppo-di-successo-su-facebook/) e se vedi alla fine di questo articolo e nella home del mio sito ci sono dei box che servono per attirare persone ad iscriversi nel gruppo IMAGINERS, ora spero che lo faccia anche tu che stai leggendo questo articolo.

Prima di iniziare a pubblicare link alle pagine dei tuoi prodotti, ci sono alcune cose che devi capire, puoi diventare spam in un attimo.

[Unisciti](https://www.facebook.com/groups/motivazionepersonalbranding) gratis a circa 1000 membri del gruppo IMAGINERS

Il non detto sulle regole di spam

- 1. Non promuovere i link dei tuoi prodotti o servizi all'interno di questi gruppi: le persone si iscrivono nei gruppi per imparare, non vendere direttamente, pensa a questi gruppi come un luogo per condividere la tua esperienza, costruire relazioni e aiutare gli altri.
- 2. Usa i link ai tuoi contenuti con parsimonia: se pubblichi costantemente link al blog e credi di non fare auto-promozione, allora ti stai posizionando malissimo agli occhi dei membri del gruppo. Ti conviene di impegnarti per condividere link pertinenti in base al gruppo su cui stai postando.

È facile diventare spam all'interno di un gruppo. ha senso pubblicare link per costruire relazioni e aiutare chi sta leggendo, aiutare ti farà andare più lontano dei contenuti auto-promozionali che possono macchiare la tua reputazione.

Come portare traffico al sito web? Voglio sentire la tua opinione.

# Conclusioni

Ora, mi piacerebbe sentire la tua opinione:

- Quale strategia di [Digital Marketing](https://www.imaginepaolo.com/2019/11/10-novembre-2019-ore-15-00-seminario-personal-branding-la-svolta/) pensi sia più efficace nel 2021?
- Quale strategia ti farà ottenere più traffico verso il tuo sito web?

Fammi sapere nei commenti e se ti è piaciuto questo articolo, quindi condividi questo articolo, iscriviti alla [Newsletter](https://www.imaginepaolo.com/newsletter/) e al gruppo [IMAGINERS](https://www.facebook.com/groups/motivazionepersonalbranding) per altri consigli.

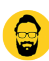

Ora azione, concentrati prima su un canale di marketing prima di provare il successivo.

Da un articolo scritto da Paolo Franzese il 8 Marzo 2021